#### **no layer name if the layer loaded from CLI**

*2008-07-30 06:56 AM - Maciej Sieczka -*

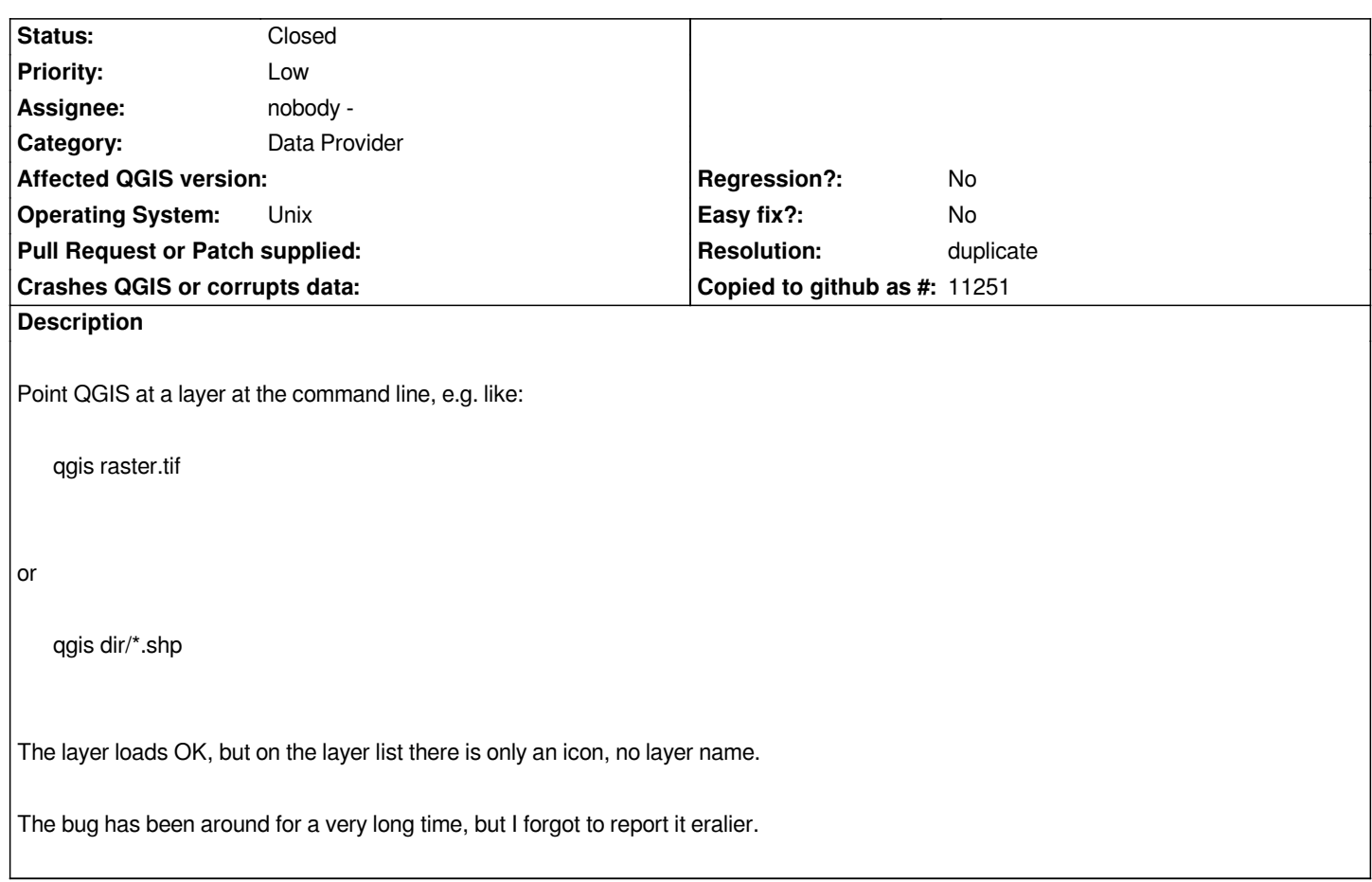

### **History**

## **#1 - 2008-07-30 09:00 AM - cgsbob -**

*Replying to msieczka:*

*Point QGIS at a layer at the command line, e.g. like:*

*> qgis raster.tif*

*or*

*> qgis dir/\*.shp*

*The layer loads OK, but on the layer list there is only an icon, no layer name.*

*The bug has been around for a very long time, but I forgot to report it eralier.*

*This is related a #935.*

# **#2 - 2008-07-30 09:17 AM - Maciej Sieczka -**

- *Resolution set to duplicate*
- *Status changed from Open to Closed*

*Replying to [comment:1 cgsbob]:*

*This is related a #935.*

*Oops, sorry. A duplicate actually. Closing this one.*

#### **#3 - 2009-08-22 12:57 AM - Anonymous**

*Milestone Version 1.0.0 deleted*